# **>eurodata**

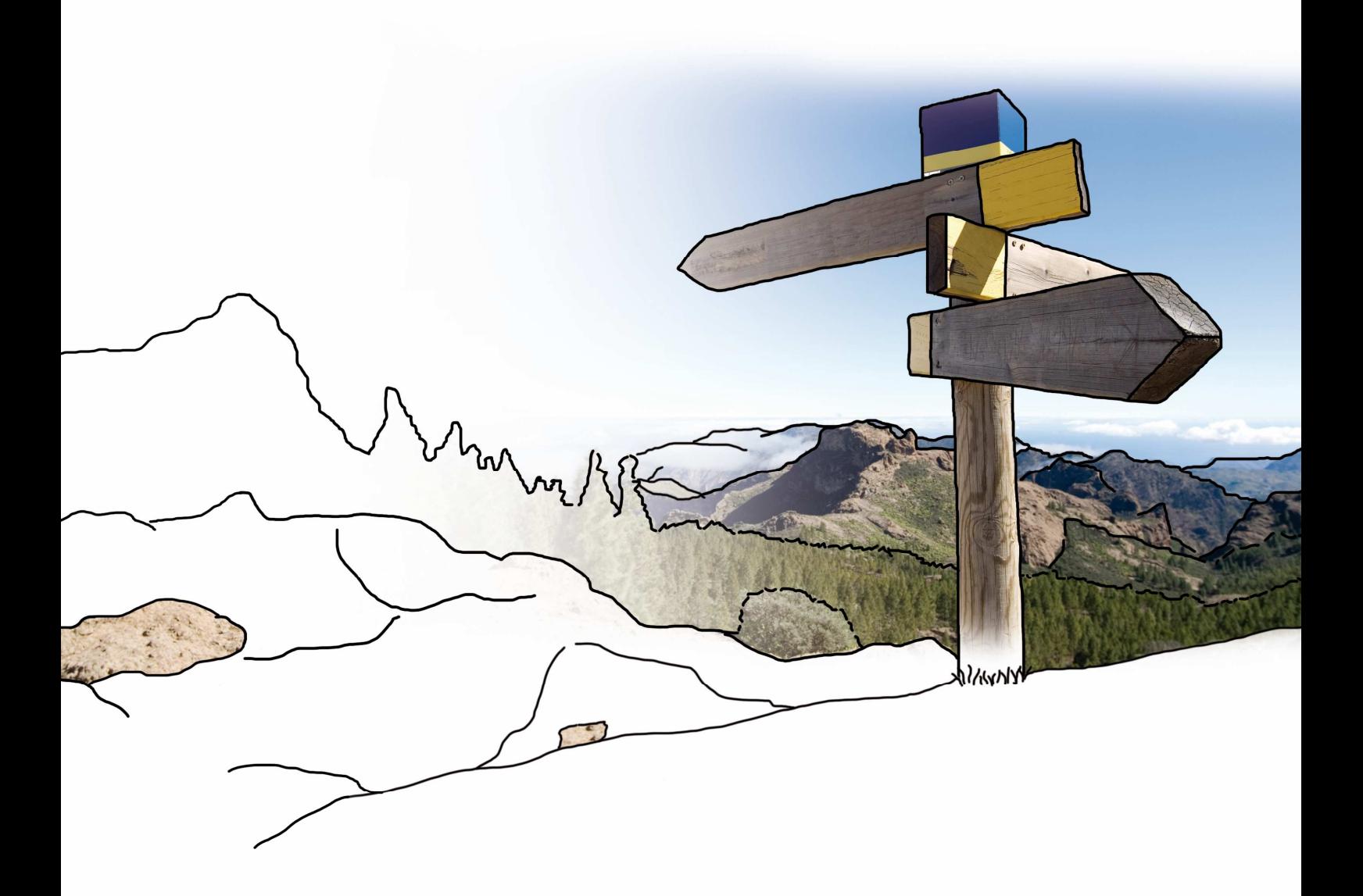

## **Updateinfo 1.16.0**

## **edfirma | Finanzen**

## **vom 29.06.2017**

### **Inhaltsverzeichnis**

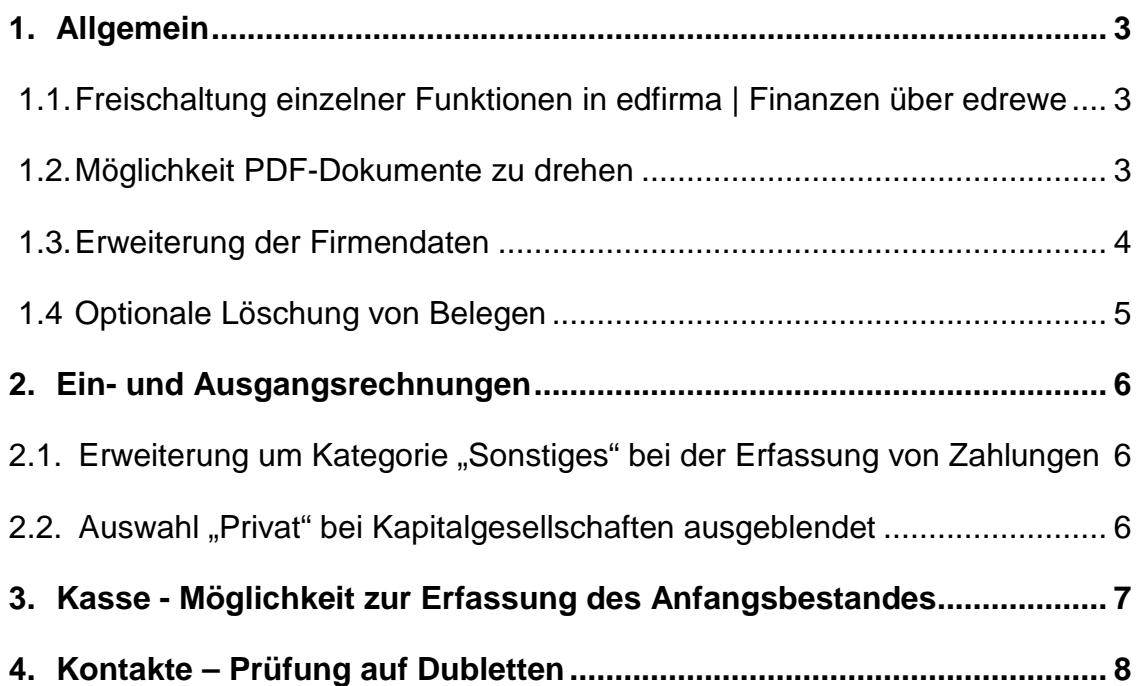

## **1. Allgemein**

### **1.1. Freischaltung einzelner Funktionen in edfirma | Finanzen über edrewe**

Ab sofort kann Ihr Steuerberater den Funktionsumfang, der Ihnen als Mandant in edfirma | Finanzen zur Verfügung stehen soll, über das Finanzbuchhaltungsprogramm edrewe festlegen. Bitte stimmen Sie sich hierzu mit Ihrem Berater ab.

#### **1.2. Möglichkeit PDF-Dokumente zu drehen**

Hochgeladene Belege können nun auch beliebig in alle Richtungen gedreht werden. Wurde ein Beleg in falscher Ausrichtung hochgeladen, so kann dieser nun in die korrekte Richtung ausgerichtet werden. Dazu verwenden Sie bitte die Richtungspfeile, die sich in der Toolbar über dem Beleg befinden.

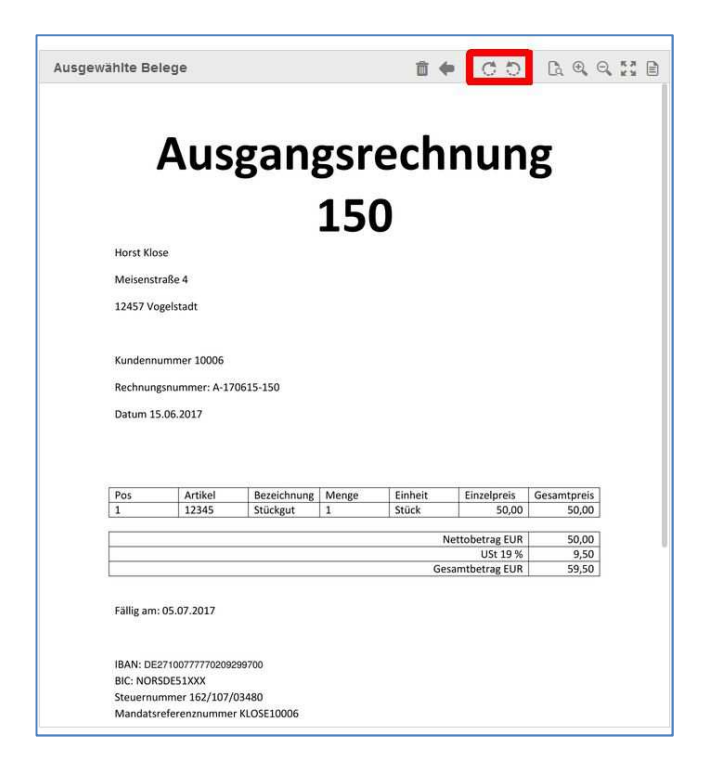

#### **1.3. Erweiterung der Firmendaten**

Mit diesem Update wurden auch die Firmendaten erweitert. Sie haben ab sofort die Möglichkeit Zusatzangaben zu erfassen, z.B. den Namen des Geschäftsführers Ihrer Firma oder Ihre Handelsregisternummer.

Unter den Firmendaten finden Sie nun auch alle Daten, die bisher im Tab "Rechnungsinformationen" hinterlegt waren.

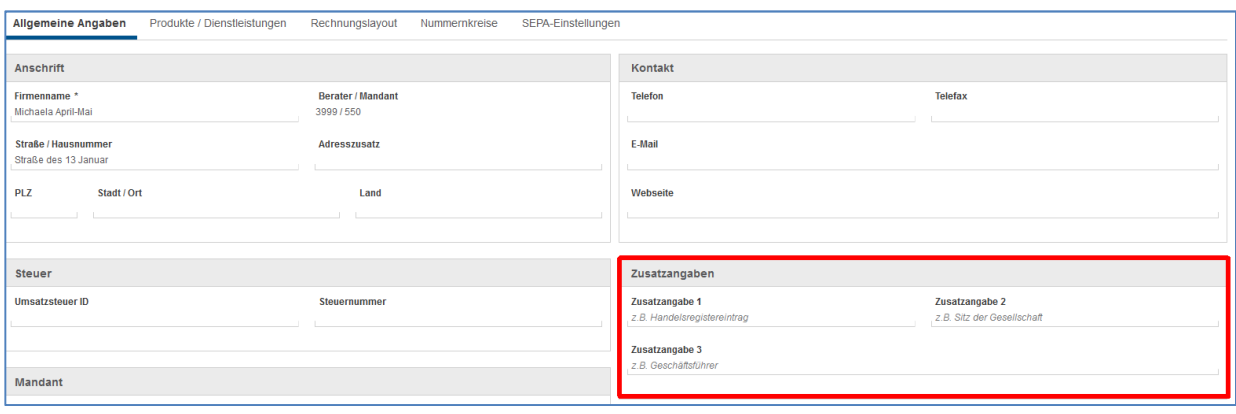

#### **1.4 Optionale Löschung von Belegen**

Bisher wurden Ihnen die gelöschten Ein- und Ausgangsrechnungen zur erneuten Bearbeitung in der Belegvorschau angeboten. Ab sofort können Sie wählen, ob die erfasste Rechnung samt Beleg gelöscht werden soll oder nicht. Dazu wird Ihnen nach Klick auf den Löschen-Button folgendes Fenster mit der Löschoption angeboten.

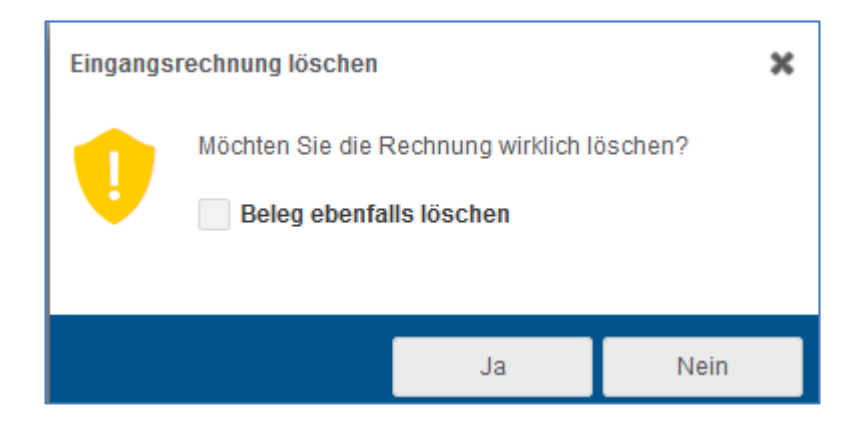

Durch Selektion der Checkbox "Beleg ebenfalls löschen" wird die gesamte Erfassung gelöscht und der Beleg muss zur erneuten Erfassung über den Button "Belege hochladen" ausgewählt werden. Wird die Checkbox nicht ausgewählt, so wird nur die Erfassung des Beleges gelöscht. Der Beleg an sich steht Ihnen erneut zur Bearbeitung zur Verfügung.

## **2. Ein- und Ausgangsrechnungen**

#### 2.1. Erweiterung um Kategorie "Sonstiges" bei der Erfassung **von Zahlungen**

Sie haben nun die Möglichkeit neben dem Ausgleich der Ein- und Ausgangsrechnungen über die Buttons "Privat" oder "Kasse" diesen auch über die Kategorie "Sonstiges" vorzunehmen. Diese Kategorie können Sie auswählen, wenn bspw. der Ausgleich einer Rechnung über eine Bank erfolgt ist, die Sie nicht in edfirma | Finanzen führen.

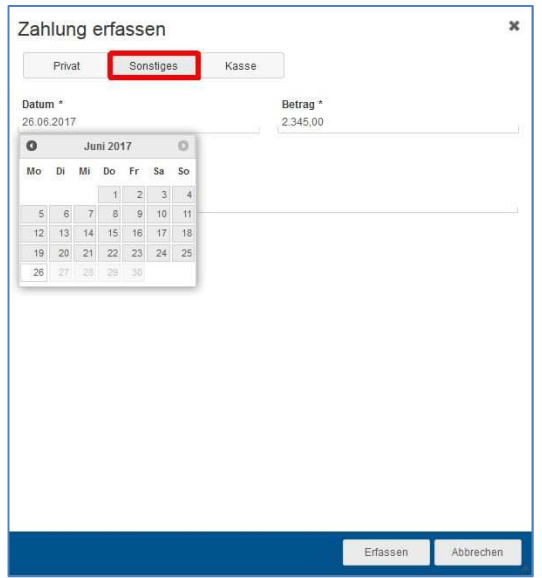

#### 2.2. Auswahl "Privat" bei Kapitalgesellschaften ausgeblendet

Im Falle von Kapitalgesellschaften wird keine Auswahlmöglichkeit "Privat" bei der Erfassung von Zahlungen angeboten.

## **3. Kasse - Möglichkeit zur Erfassung des Anfangsbestandes**

Mit diesem Update haben Sie ab sofort die Möglichkeit bei Neuanlage einer Kasse in edfirma | Finanzen den Anfangsbestand manuell zu erfassen. Dazu tragen Sie bitte den tatsächlichen Bestand zum Eröffnungsdatum der Kasse ein. Wird eine Kasse unterjährig in edfirma | Finanzen angelegt, die bereits existiert, so tragen Sie bitte den Bestand ein, der sich zum Zeitpunkt der Neuanlage in der Kasse befindet.

Bitte beachten Sie, dass eine Änderung des Bestandes nur bis zur ersten Festschreibung der Einträge möglich ist. Der Anfangsbestand von bereits vorhandenen Kassenbüchern kann nachträglich nicht mehr geändert werden. Wird der Anfangsbestand durch die Freischaltung des Programms über Ihren Steuerberater bereits mitsynchronisiert, so ist dieser zur nachträglichen Änderung gesperrt.

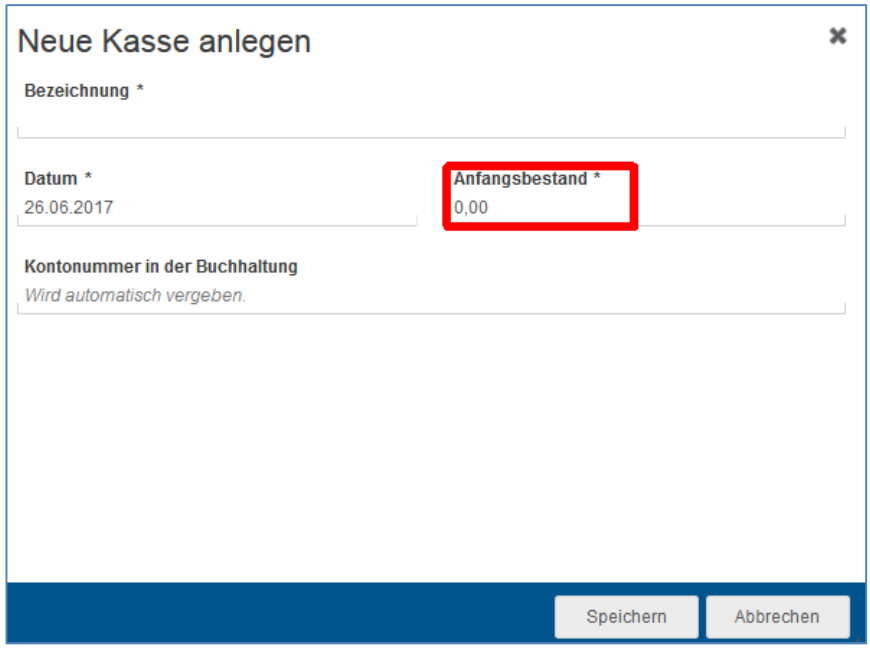

## **4. Kontakte – Prüfung auf Dubletten**

Beim Anlegen neuer Kunden und Lieferanten werden Sie ab sofort auf mögliche Dubletten hingewiesen. Ein Hinweisfenster unter dem Namen soll eine doppelte Anlage verhindern.

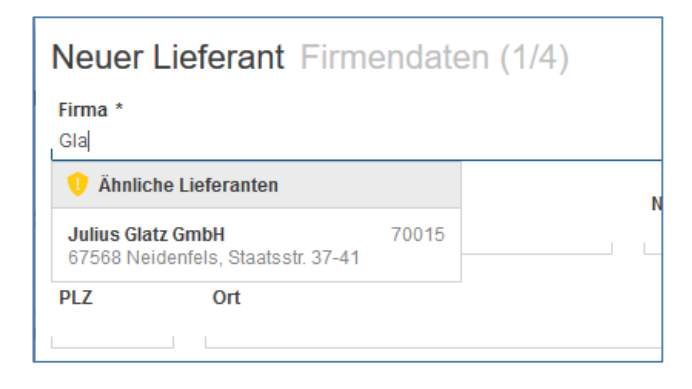

© 2017 by eurodata AG Großblittersdorfer Str. 257-259, D-66119 Saarbrücken Telefon +49 681 8808 0 | Telefax +49 681 8808 300 Internet: www.eurodata.de E-Mail: info@eurodata.de

Version: 1.16.0 Stand: 06/2017

Dieses Handbuch wurde von eurodata mit der gebotenen Sorgfalt und Gründlichkeit erstellt. eurodata übernimmt keinerlei Gewähr für die Aktualität, Korrektheit, Vollständigkeit oder Qualität der Angaben im Handbuch. Weiterhin übernimmt eurodata keine Haftung gegenüber den Benutzern des Handbuchs oder gegenüber Dritten, die über dieses Handbuch oder Teile davon Kenntnis erhalten. Insbesondere können von dritten Parteien gegenüber eurodata keine Verpflichtungen abgeleitet werden. Der Haftungsausschluss gilt nicht bei Vorsatz oder grober Fahrlässigkeit und soweit es sich um Schäden aufgrund der Verletzung des Lebens, des Körpers oder der Gesundheit handelt.